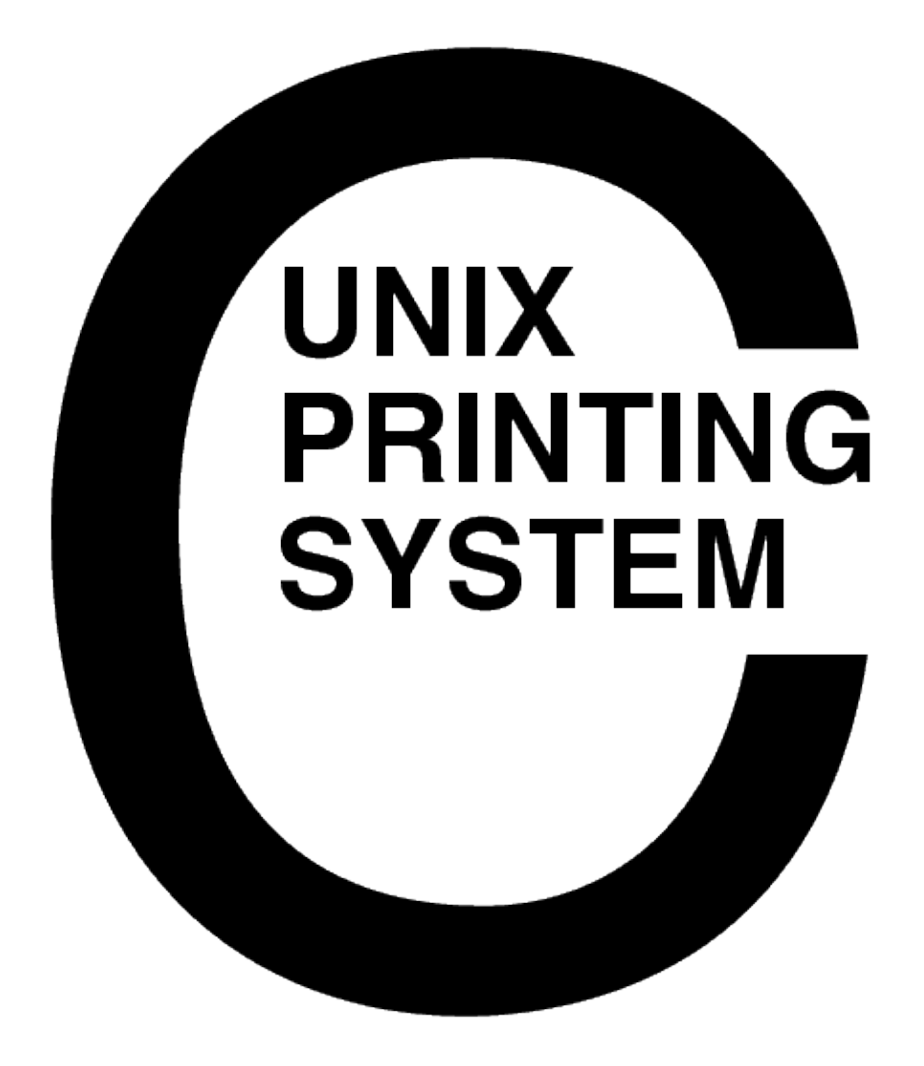

**CUPS Interface Design Description** CUPS−IDD−1.1

> Easy Software Products Copyright 1997−2005, All Rights Reserved

# **Table of Contents**

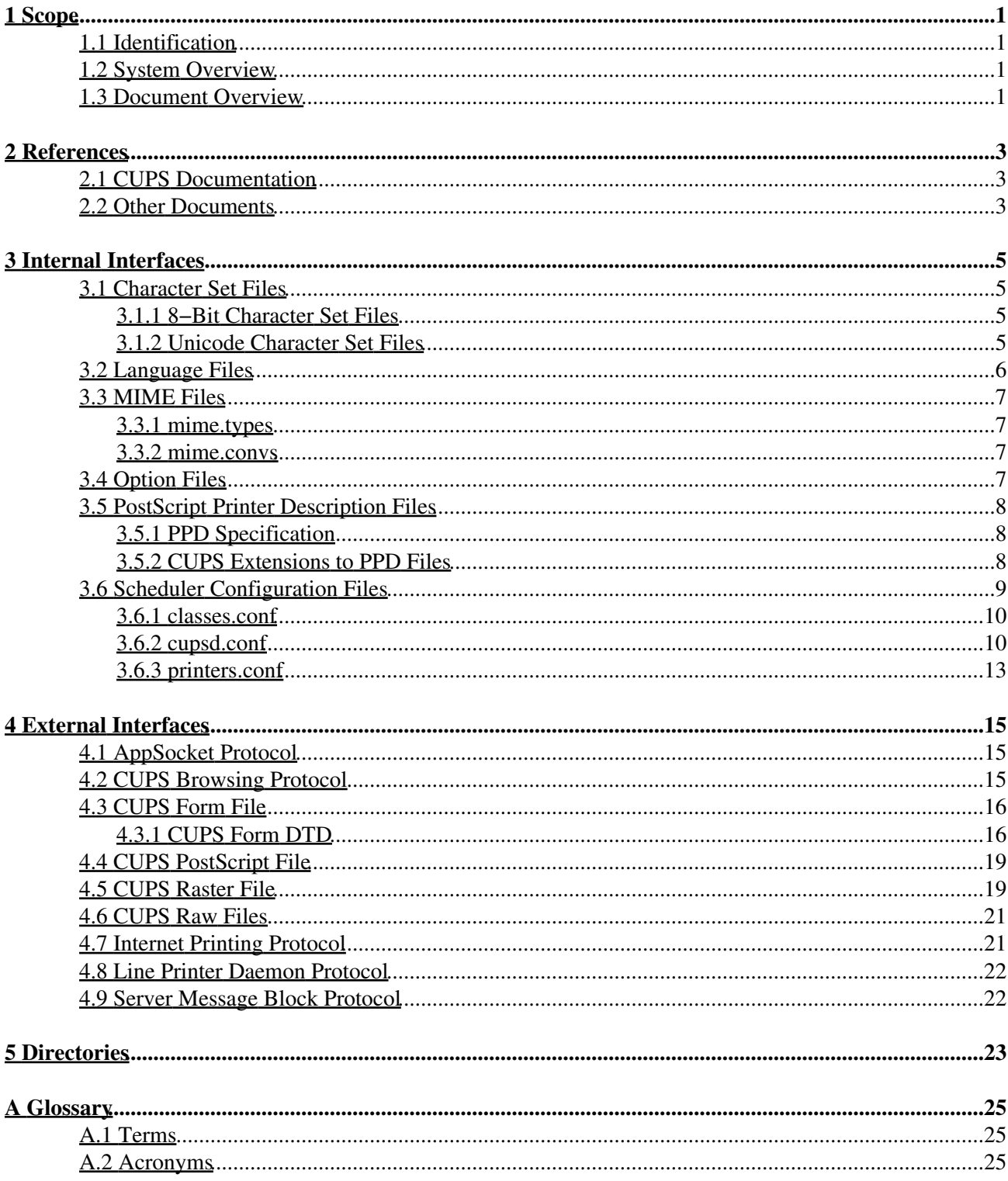

# <span id="page-4-0"></span>**1 Scope**

## <span id="page-4-1"></span>**1.1 Identification**

This interface design description document provides detailed file formats, message formats, and program conventions for the Common UNIX Printing System ("CUPS") Version 1.1.

## <span id="page-4-2"></span>**1.2 System Overview**

CUPS provides a portable printing layer for UNIX®−based operating systems. It has been developed by [Easy](http://www.easysw.com) [Software Products](http://www.easysw.com) to promote a standard printing solution for all UNIX vendors and users. CUPS provides the System V and Berkeley command−line interfaces.

CUPS uses the Internet Printing Protocol ("IPP") as the basis for managing print jobs and queues. The Line Printer Daemon ("LPD") Server Message Block ("SMB"), and AppSocket (a.k.a. JetDirect) protocols are also supported with reduced functionality. CUPS adds network printer browsing and PostScript Printer Description ("PPD") based printing options to support real−world printing under UNIX.

CUPS includes an image file RIP that supports printing of image files to non−PostScript printers. A customized version of GNU Ghostscript 7.05 for CUPS called ESP Ghostscript is available separately to support printing of PostScript files within the CUPS driver framework. Sample drivers for Dymo, EPSON, HP, and OKIDATA printers are included that use these filters.

Drivers for thousands of printers are provided with our ESP Print Pro software, available at:

<http://www.easysw.com/printpro/>

CUPS is licensed under the GNU General Public License and GNU Library General Public License. Please contact Easy Software Products for commercial support and "binary distribution" rights.

## <span id="page-4-3"></span>**1.3 Document Overview**

This interface design description document is organized into the following sections:

- $\bullet$  1 Scope
- 2 − References
- 3 − Internal Interfaces
- 4 − External Interfaces
- 5 − Directories
- A − Glossary

# <span id="page-6-0"></span>**2 References**

### <span id="page-6-1"></span>**2.1 CUPS Documentation**

The following CUPS documentation is referenced by this document:

- CUPS−CMP−1.1: CUPS Configuration Management Plan
- CUPS−IDD−1.1: CUPS System Interface Design Description
- CUPS−IPP−1.1: CUPS Implementation of IPP
- CUPS−SAM−1.1.x: CUPS Software Administrators Manual
- CUPS−SDD−1.1: CUPS Software Design Description
- CUPS−SPM−1.1.x: CUPS Software Programming Manual
- CUPS−SSR−1.1: CUPS Software Security Report
- CUPS−STP−1.1: CUPS Software Test Plan
- CUPS−SUM−1.1.x: CUPS Software Users Manual
- CUPS−SVD−1.1: CUPS Software Version Description

## <span id="page-6-2"></span>**2.2 Other Documents**

The following non−CUPS documents are referenced by this document:

- [Adobe PostScript Printer Description File Format Specification, Version 4.3.](http://partners.adobe.com/asn/developer/PDFS/TN/5003.PPD_Spec_v4.3.pdf)
- [Adobe PostScript Language Reference, Third Edition.](http://partners.adobe.com/asn/developer/PDFS/TN/PLRM.pdf)
- IPP/1.1: Implementers Guide
- [RFC 1179, Line Printer Daemon Protocol](http://www.ietf.org/rfc/rfc1179.txt)
- [RFC 2396, Uniform Resource Identifiers \(URI\): Generic Syntax](http://www.ietf.org/rfc/rfc2396.txt)
- [RFC 2567, Design Goals for an Internet Printing Protocol](http://www.ietf.org/rfc/rfc2567.txt)
- [RFC 2568, Rationale for the Structure of the Model and Protocol for the Internet Printing Protocol](http://www.ietf.org/rfc/rfc2568.txt)
- [RFC 2569, Mapping between LPD and IPP Protocols](http://www.ietf.org/rfc/rfc2569.txt)
- [RFC 2616, Hypertext Transfer Protocol −− HTTP/1.1](http://www.ietf.org/rfc/rfc2616.txt)
- [RFC 2617, HTTP Authentication: Basic and Digest Access](http://www.ietf.org/rfc/rfc2617.txt) Authentication
- [RFC 2910, IPP/1.1: Encoding and Transport](http://www.ietf.org/rfc/rfc2910.txt)
- [RFC 2911, IPP/1.1: Model and Semantics](http://www.ietf.org/rfc/rfc2911.txt)
- [RFC 3380, IPP: Job and Printer Set Operations](http://www.ietf.org/rfc/rfc3380.txt)

# <span id="page-8-0"></span>**3 Internal Interfaces**

### <span id="page-8-1"></span>**3.1 Character Set Files**

The character set files define a mapping between 8−bit characters and the Unicode character set, or between Unicode and printer fonts. They are named using the IETF charset names defined in RFCnnnn. These files are ASCII text, the content of which is described below. Comments can be included by using the # character in the first column of a line.

### <span id="page-8-2"></span>**3.1.1 8−Bit Character Set Files**

8−bit character set files start with a line reading:

charset 8bit

Following this are lines that define the font information:

first last direction width normal bold italic bold−italic

*First* and *last* are the first and last glyphs in the font mapping that correspond to that font; a maximum of 256 characters can be mapped within each group, with a maximum of 256 mappings (this is a PostScript limitation.) The glyph values are hexadecimal.

*Direction* is the string "ltor", "rtol", or "rtola" indicating left–to-right, right–to–left, or right–to–left Arabic text.

*Width* is the string "single" or "double"; double means that the glyphs are twice as wide as ASCII characters in the Courier typeface.

*Normal, bold, italic*, and *bold−italic* are the typefaces to use for each presentation. If characters are only available in a single style then only one typeface should be listed (e.g. "Symbol".) Each font that is listed will be used (and downloaded if needed) when printing.

The remaining lines define a character to Unicode glyph mapping for the character set. The character and glyph values are hexadecimal:

xx yyyy

### <span id="page-8-3"></span>**3.1.2 Unicode Character Set Files**

Unicode character set files start with a line reading:

charset encoding

*Encoding* is the encoding to use for the text; currently only the string "utf8" is supported.

Following this are lines defining the font information:

first last direction width normal bold italic bold−italic

*First* and *last* are the first and last glyphs in the font mapping that correspond to that font; a maximum of 256 characters can be mapped within each group, with a maximum of 256 mappings (this is a PostScript limitation.) The glyph values are hexadecimal.

*Direction* is the string "ltor", "rtol", or "rtola" indicating left–to–right, right–to–left, or right–to–left Arabic text.

*Width* is the string "single" or "double"; double means that the glyphs are twice as wide as ASCII characters in the Courier typeface.

*Normal, bold, italic*, and *bold−italic* are the typefaces to use for each presentation. If characters are only available in a single style then only one typeface should be listed (e.g. "Symbol".) Each font that is listed will be used (and downloaded if needed) when printing.

### <span id="page-9-0"></span>**3.2 Language Files**

The language files define the default character set and a collection of text messages in that language. They are named by prefixing the string "cups\_" to the front of the language specifier (e.g. "cups\_en", "cups\_fr", etc.) Each file consists of two or more lines of ASCII text.

The first line identifies the character set to be used for the messages. The currently recognized values are:

- iso−8859−1
- iso−8859−2
- iso−8859−3
- iso−8859−4
- iso−8859−5
- iso−8859−6
- iso−8859−7
- iso−8859−8
- iso−8859−9
- iso–8859–10
- iso−8859−13
- iso−8859−14
- iso−8859−15
- us−ascii
- utf−8
- windows−874
- windows−1250
- windows−1251
- windows−1252
- windows−1253
- windows−1254
- windows−1255
- windows−1256
- windows−1257
- windows−1258
- koi8−r
- koi8−u

The second and succeeding lines define text messages. If the message text is preceded by a number, then the current message number is updated and the text after the number is used.

### <span id="page-10-0"></span>**3.3 MIME Files**

CUPS uses two MIME files in its standard configuration.

### <span id="page-10-1"></span>**3.3.1 mime.types**

The mime.types file defines the recognized file types and consists of 1 or more lines of ASCII text. Comment lines start with the pound ("#") character. The backslash ("\") character can be used at the end of a line to continue that line to the next.

Each non−blank line starts with a MIME type identifier ("super/type") as registered with the IANA. All text following the MIME type is treated as a series of type recognition rules:

```
mime−type := super "/" type { SP rule }*
super := { "a-z" | "A-Z" }*
type := { "a−z" | "A−Z" | "−" | "." | "0−9" }*
rule := { extension | match | operator | "(" rule ")" }*
extension := { "a−z" | "A−Z" | "0−9" }*
match := "match(" requestp ")" "ascii(" offset "," length ")" |
           "printable(" offset "," length ")" |
           "string(" offset "," string ")" |
           "contains(" offset "," length "," string ")" |
           "char(" offset "," value ")" |
           "short(" offset "," value ")" |
           "int(" offset "," value ")" |
          "locale(" string ")"
operator := " +" | [ logical AND ]<br>" , " | SP | logical OR ]
             ", " | SP | [ logical OR ]<br>"!" [ unary NOT ]
                    [ unary NOT ]
```
The int and short rules match look for integers in network byte order (a.k.a. big−endian) with the most−significant byte first.

### <span id="page-10-2"></span>**3.3.2 mime.convs**

The mime.types file defines the recognized file filters and consists of 1 or more lines of ASCII text. Comment lines start with the pound ("#") character.

Each non−blank line starts with two MIME type identifiers ("super/type") representing the source and destination types. Following the MIME types are a cost value (0 to 100) and the filter program to use. If the filter program is not specified using the full path then it must reside in the CUPS filter directory:

super/type SP super/type2 SP cost SP program

## <span id="page-10-3"></span>**3.4 Option Files**

CUPS maintains user−defined printer and option files for each printer and user on the system. The printers and options defined in the system option file (/etc/cups/lpoptions) are loaded first, followed by the

user option file (\$HOME/.lpoptions). Options in the user file replace those defined in the system file for the same destination. Each line in the files can be one of the following:

```
Dest name option=value option=value ... option=value
Dest name/instance option=value option=value ... option=value
Default name option=value option=value ... option=value
Default name/instance option=value option=value ... option=value
```
The line beginning with "Default" indicates the default destination for print jobs; a default line in the user option file overrides the default defined in the system option file.

*Name* is the name of a printer known to the local server.

*Instance* can be any string of letters, numbers, and the underscore up to 127 characters in length.

The remainder of the line contains a list of space−separated options and their values.

### <span id="page-11-0"></span>**3.5 PostScript Printer Description Files**

PostScript Printer Description ("PPD") files describe the capabilities of each printer and are used by CUPS to support printer−specific features and intelligent filtering.

### <span id="page-11-1"></span>**3.5.1 PPD Specification**

The PPD file format is described in [Adobe TechNote #5003: PostScript Printer Description File Format](http://partners.adobe.com/asn/developer/PDFS/TN/5003.PPD_Spec_v4.3.pdf) [Specification Version 4.3](http://partners.adobe.com/asn/developer/PDFS/TN/5003.PPD_Spec_v4.3.pdf).

### <span id="page-11-2"></span>**3.5.2 CUPS Extensions to PPD Files**

CUPS adds several new attributes that are described below.

#### **3.5.2.1 cupsFax**

This optional boolean attributes specifies whether the printer should be treated as a facsimile device, where failed jobs should be retried according to the FaxRetryInterval and FaxRetryLimit directives in the *cupsd.conf* file.

#### **3.5.2.2 cupsFilter**

This optional string attribute provides a conversion rule of the form:

```
source/type cost program
```
The destination type is assumed to the printer's type. If a printer supports the source type directly the special filter program "−" may be specified.

#### **3.5.2.3 cupsFlipDuplex**

This optional boolean attribute notifies the RIP filters that the destination printer requires an upside−down image for the back page. The default value is false.

#### **3.5.2.4 cupsManualCopies**

This optional boolean attribute notifies the RIP filters that the destination printer does not support copy generation in hardware. The default value is false.

#### **3.5.2.5 cupsModelNumber**

This optional integer attribute specifies a printer−specific model number. This number can be used by a filter program to adjust the output for a specific model of printer.

#### **3.5.2.6 cupsProfile**

This optional string attribute specifies a color profile of the form:

resolution/type density gamma m00 m01 m02 m10 m11 m12 m20 m21 m22

The *resolution* and *type* values may be "−" to act as a wildcard. Otherwise they must match one of the Resolution or MediaType attributes defined in the PPD file.

The *density* and *gamma* values define gamma and density adjustment function such that:

 $f(x) = density * x$ gamma

The *m00* through *m22* values define a 3x3 transformation matrix for the CMY color values. The density function is applied *after* the CMY transformation.

#### **3.5.2.7 cupsProtocol**

This optional attribute describes which binary communication protocol to use when printing binary PostScript data. The strings "None", "BCP", and "TBCP" are recognized, corresponding to no encoding, BCP, and TBCP respectively.

#### **3.5.2.8 cupsVersion**

This required attribute describes which version of the CUPS IDD was used for the PPD file extensions. Currently it must be the string "1.0" or "1.1".

### <span id="page-12-0"></span>**3.6 Scheduler Configuration Files**

The scheduler reads three configuration files that define the available printers, classes, and services:

classes.conf

This file defines all of the printer classes known to the system.

cupsd.conf

This file defines the files, directories, passwords, etc. used by the scheduler.

printers.conf

This file defines all of the printers known to the system.

### <span id="page-13-0"></span>**3.6.1 classes.conf**

The classes.conf file consists of 1 or more lines of ASCII text. Comment lines start with the pound ("#") character.

Each non−blank line starts with the name of a configuration directive followed by its value. The following directives are understood:

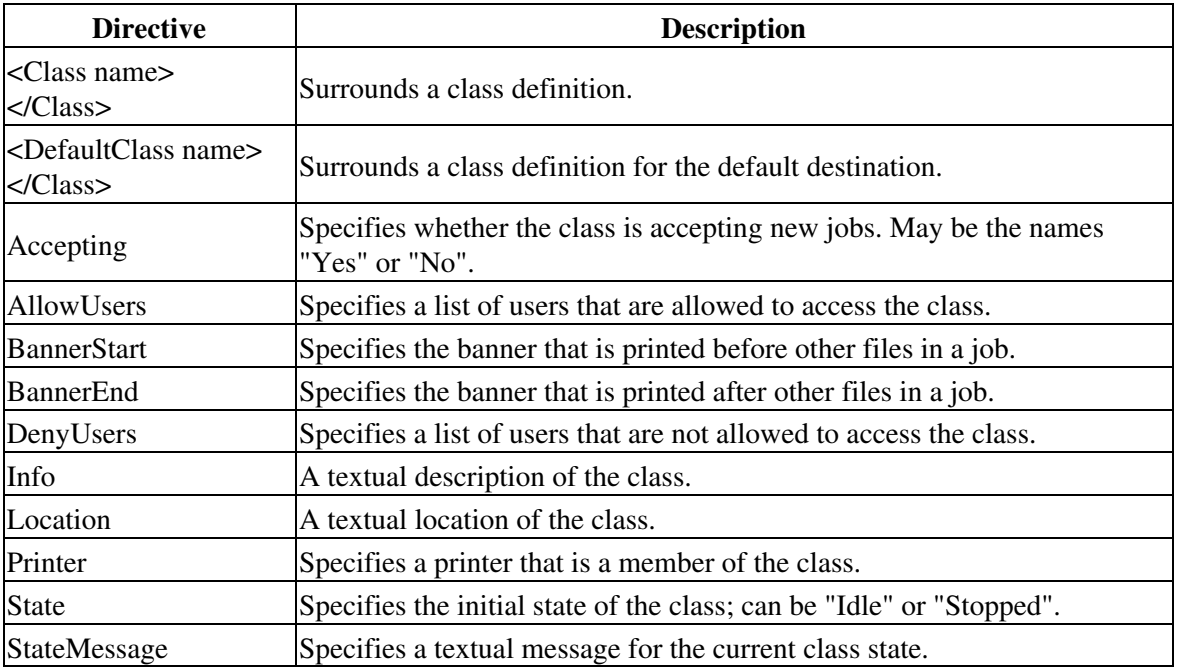

### <span id="page-13-1"></span>**3.6.2 cupsd.conf**

The cupsd.conf file consists of 1 or more lines of ASCII text. Comment lines start with the pound ("#") character.

Each non−blank line starts with the name of a configuration directive followed by its value. The following directives are understood:

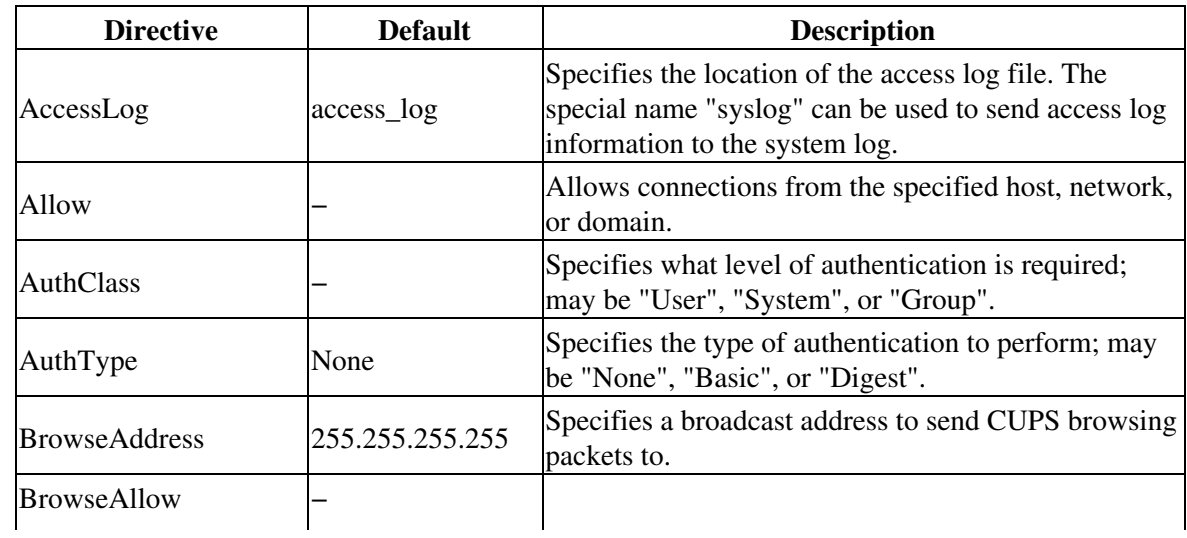

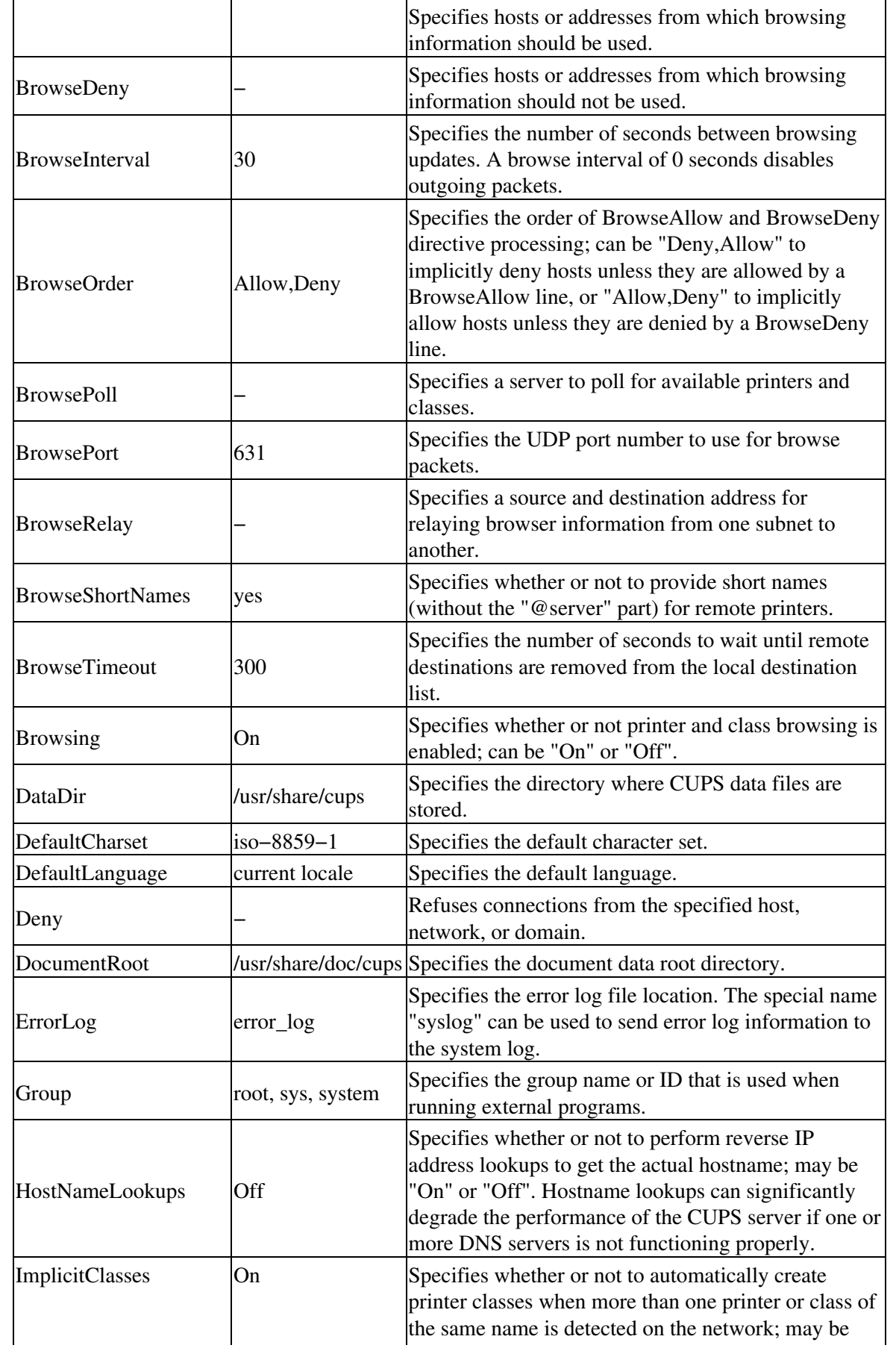

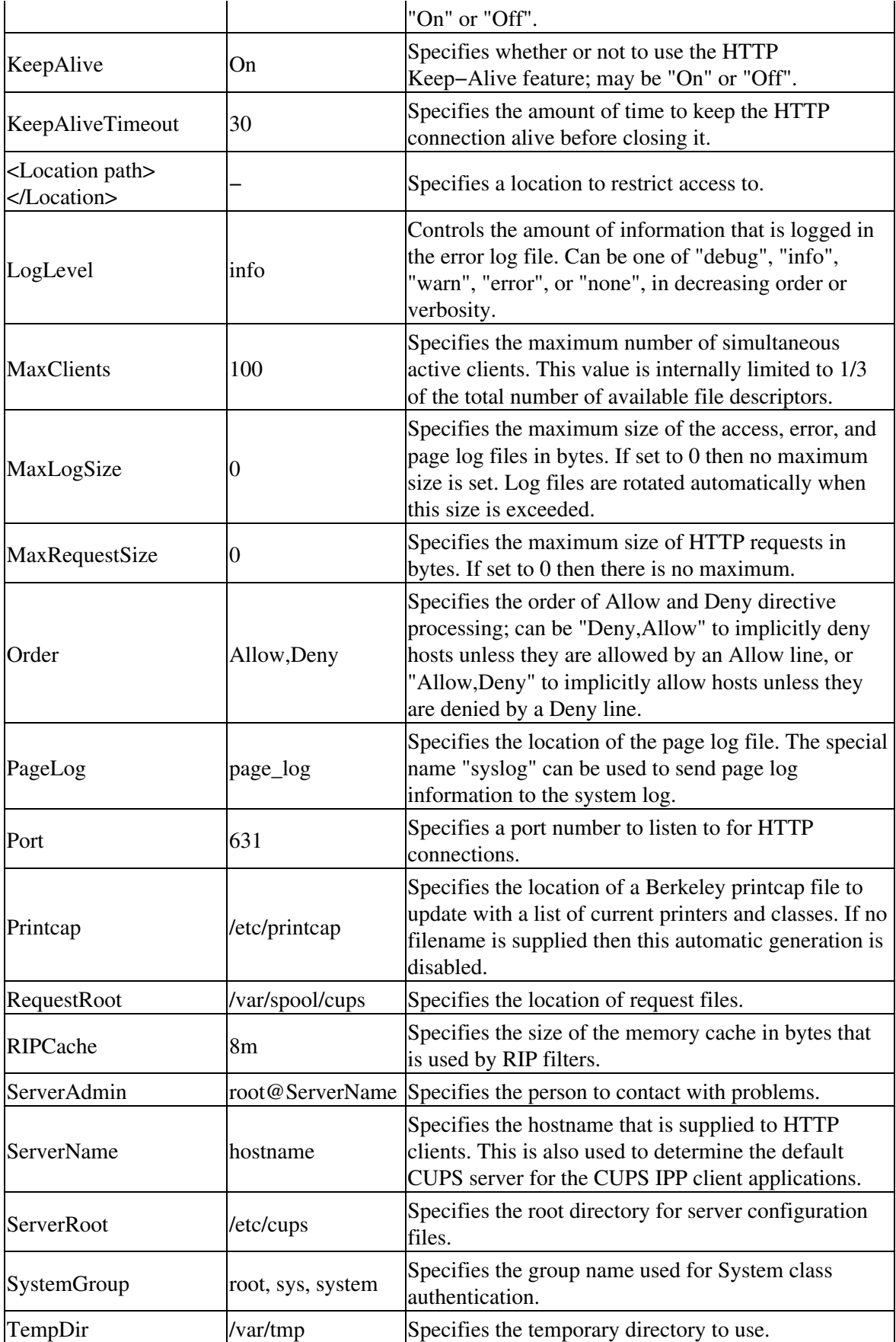

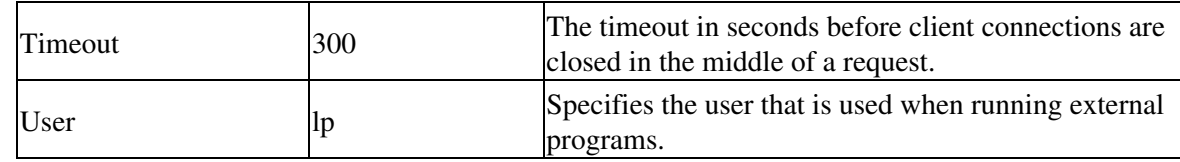

### <span id="page-16-0"></span>**3.6.3 printers.conf**

The printers.conf file consists of 1 or more lines of ASCII text. Comment lines start with the pound ("#") character.

Each non−blank line starts with the name of a configuration directive followed by its value. The following directives are understood:

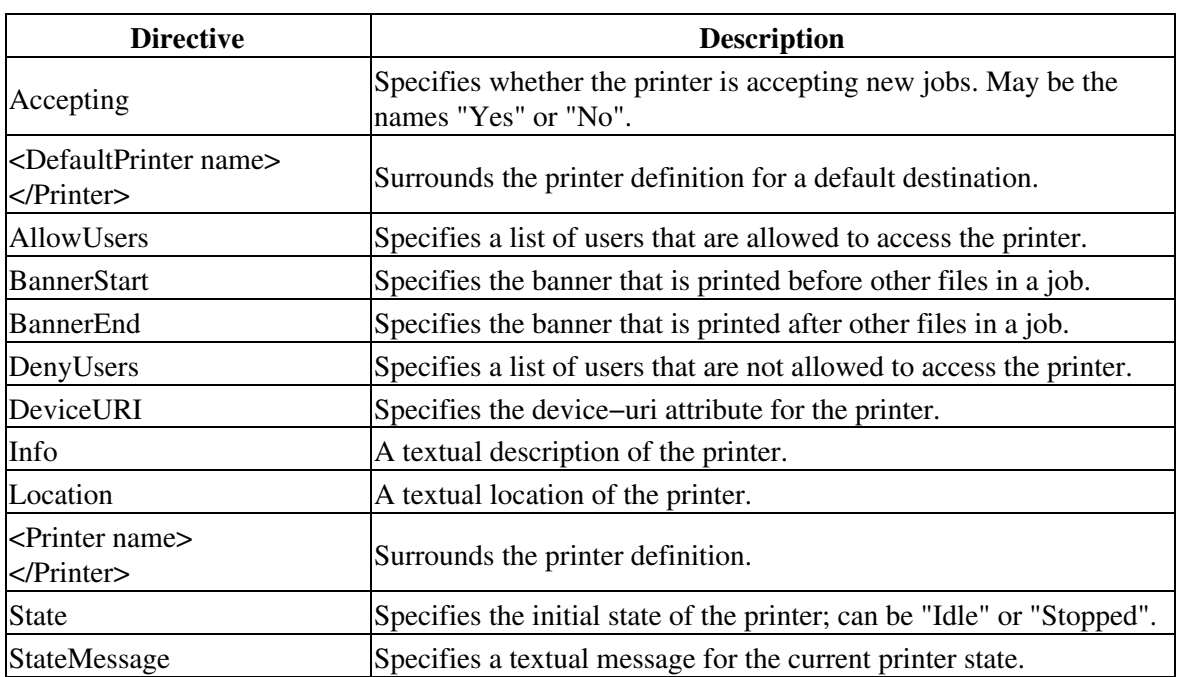

# <span id="page-18-0"></span>**4 External Interfaces**

## <span id="page-18-1"></span>**4.1 AppSocket Protocol**

The AppSocket protocol is an 8−bit clean TCP/IP socket connection. The default IP service port is 9100. The URI method name is "socket".

The AppSocket protocol is used by the Hewlett Packard JetDirect network interfaces and print servers, as well as many other vendors' products. See the CUPS Software Administrators Manual for a list of supported products.

## <span id="page-18-2"></span>**4.2 CUPS Browsing Protocol**

The CUPS Browsing Protocol is a UDP/IP−based broadcast service. By default this service operates on IP service port 631.

Each broadcast packet describes the state of a single printer or class and is an ASCII text string of up to 1450 bytes ending with a newline (0x0a). The string is formatted as follows:

```
type SP state SP uri SP "location" SP "info" SP "make−and−model" NL
```
*State, uri, location, info*, and *make−and−model*, correspond to the IPP printer−state, printer−uri−supported, printer−location, printer−info, and printer−make−and−model attributes.

*Type* is a hexadecimal number string representing capability/type bits:

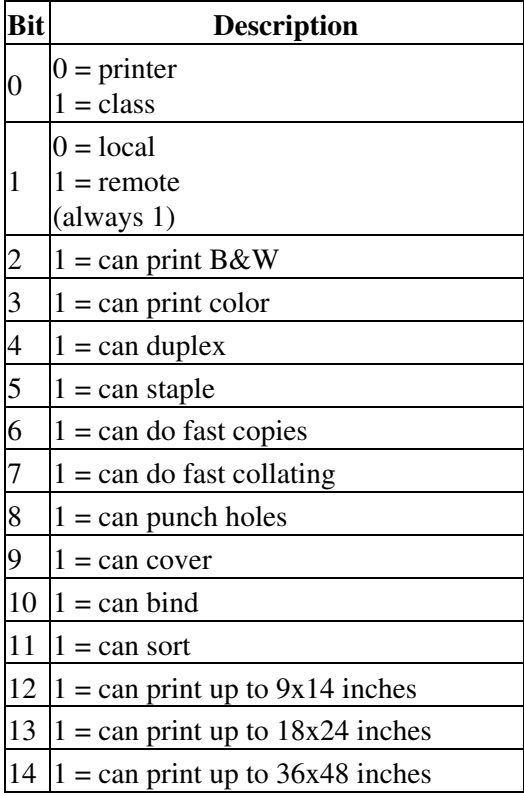

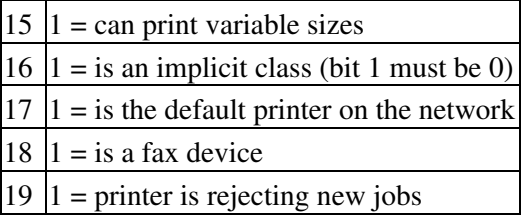

### <span id="page-19-0"></span>**4.3 CUPS Form File**

CUPS Form files are XML files used by the CUPS formtops filter to produce dynamic banner pages and support preprinted forms.

The MIME type for CUPS Form files is application/vnd.cups−form.

### <span id="page-19-1"></span>**4.3.1 CUPS Form DTD**

The following DTD describes the available elements and attributes in a CUPS Form file:

```
<!ENTITY % Angle "CDATA" −− angle in degrees −−>
<!ENTITY % Color "CDATA" −− a color using sRGB: #RRGGBB as Hex values −−>
<!ENTITY % Length "CDATA" −− nn for pixels or nn% for percentage length −−>
<!ENTITY % Lengths "CDATA" −− comma−separated Length values −−>
<!ENTITY % Text "CDATA">
<!ENTITY % heading "H1|H2|H3|H4|H5|H6">
<!ENTITY % preformatted "PRE">
<!ENTITY % i18n
 "lang %LanguageCode; #IMPLIED −− language code −−
  dir (ltr|rtl) #IMPLIED −− direction for weak/neutral text −−"
  >
<!ENTITY % attrs "%i18n;">
<!ENTITY % fontstyle
 "B | FONT | I | TT">
<!ENTITY % graphics
 "BOX | RECT | LINE | POLY | ARC | PIE | TEXT">
<!ENTITY % insert
 "IMG | VAR">
<!−− %inline; covers inline or "text−level" elements −−>
<!ENTITY % inline "#PCDATA | %fontstyle; | %graphics; | %insert;">
<!ELEMENT (%fontstyle;) − − (%inline;)*>
<!ATTLIST (%fontstyle;)
  %attrs; −− %i18n −−
 \rightarrow<!ELEMENT BR − O EMPTY −− forced line break −−>
```

```
<!ATTLIST BR
 %attrs; −− %i18n −−
 \rightarrow<!ENTITY % block
    "P | %heading; | %preformatted;">
<!ENTITY % flow "%block; | %inline;">
<!ELEMENT PAGE O O (%flow;)+ −− document body −−>
<!ATTLIST PAGE
  %attrs; −− %i18n −−
 align (left|center|right) #IMPLIED −− horizontal alignment −−
 valign (top|middle|center|bottom) #IMPLIED −− vertical alignment −−
  >
<!ELEMENT P − O (%inline;)* −− paragraph −−>
<!ATTLIST P
 %attrs; −− %i18n −−
 align (left|center|right) #IMPLIED −− horizontal alignment −−
 >
<!ELEMENT (%heading;) − − (%inline;)* −− heading −−>
<!ATTLIST (%heading;)
 %attrs; −− %i18n --
 align (left|center|right) #IMPLIED −− horizontal alignment −−
  >
<!ELEMENT PRE − − (%inline;)* −− preformatted text −−>
<!ATTLIST PRE
  %attrs; −− %i18n −−
  align (left|center|right) #IMPLIED −− horizontal alignment −−
 >
<!ELEMENT BOX − O EMPTY −− unfilled box −−>
<!ATTLIST BOX
 color %Color; #IMPLIED −− override color −−
 height %Length; #REQUIRED −− height of box −−
 thickness %Length; #IMPLIED −− override line thickness −−
 width %Length; #REQUIRED −− width of box −−
 x %Length; #REQUIRED −− horizontal position −−
 y %Length; #REQUIRED −− vertical position −−
  >
<!ELEMENT RECT − O EMPTY −− filled box −−>
<!ATTLIST RECT
 color %Color; #IMPLIED −− override color −−
 height %Length; #REQUIRED −− height of box −−
 width %Length; #REQUIRED −− width of box −−
 x %Length; #REQUIRED −− horizontal position −−
 y %Length; #REQUIRED −− vertical position −−
  >
<!ELEMENT LINE − O EMPTY −− polyline −−>
<!ATTLIST LINE
 color %Color; #IMPLIED −− override color −−
 thickness %Length; #IMPLIED −− override line thickness −−
 x %Lengths; #REQUIRED −− horizontal positions −−
 y %Lengths; #REQUIRED −− vertical positions −−
 \rightarrow<!ELEMENT POLY − O EMPTY −− polygon (filled) −−>
```

```
<!ATTLIST POLY
 color %Color; #IMPLIED −− override color −−
 x %Lengths; #REQUIRED −− horizontal positions −−
y 8Lengths;  #REQUIRED −− vertical positions −−
  >
<!ELEMENT ARC − O EMPTY −− unfilled arc −−>
<!ATTLIST ARC
 color %Color; #IMPLIED −− override color −−
 end %Angle; #IMPLIED −− override end angle −−
 height %Length; #REQUIRED −− height of arc −−
 start %Angle; #IMPLIED −− override start angle −−
 thickness %Length; #IMPLIED −− override line thickness −−
 width %Length; #REQUIRED −− width of arc −−
 x %Length; #REQUIRED −− horizontal position −−
 y %Length; #REQUIRED −− vertical position −−
 >
<!ELEMENT PIE − O EMPTY −− filled arc −−>
<!ATTLIST PIE
 color %Color; #IMPLIED −− override color −−
 end %Angle; #IMPLIED −− override end angle −−
 height %Length; #REQUIRED −− height of arc −−
 start %Angle; #IMPLIED −− override start angle −−
 width %Length; #REQUIRED −− width of arc −−
 x %Length; #REQUIRED −− horizontal position −−
 y %Length; #REQUIRED −− vertical position −−
 >
<!ELEMENT TEXT − − (%flow;)* −− text box −−>
<!ATTLIST RECT
 align (left|center|right) #IMPLIED −− horizontal alignment −−
 height %Length; #REQUIRED −− height of box −−
 valign (top|middle|center|bottom) #IMPLIED −− vertical alignment −−
 width %Length; #REQUIRED −− width of box −−
 x %Length; #REQUIRED −− horizontal position −−
 y %Length; #REQUIRED −− vertical position −−
  >
<!ELEMENT IMG − O EMPTY −− Embedded image −−>
<!ATTLIST IMG
%attrs; - + - %coreattrs, %i18n, %events - src %URI; #REQUIRED −− URI of image to embed −−
 height %Length; #IMPLIED −− override height −−
 width %Length; #IMPLIED −− override width −−
\rightarrow<!ELEMENT HEAD O O (DEFVAR)* −− document head −−>
<!ATTLIST HEAD
 %i18n; −− lang, dir −−
\rightarrow<!ELEMENT DEFVAR − O EMPTY −− variable definition −−>
<!ATTLIST DEFVAR
 name CDATA #REQUIRED −− name
 value CDATA #REQUIRED −− value
 >
<!ENTITY % html.content "HEAD, PAGE">
```

```
<!ELEMENT CUPSFORM − − (HEAD) (PAGE)+ −− document root element −−>
<!ATTLIST CUPSFORM
  %i18n; −− lang, dir −−
 \ddot{\sim}
```
## <span id="page-22-0"></span>**4.4 CUPS PostScript File**

CUPS PostScript files are device−dependent Adobe PostScript program files. The PostScript language is described in the [Adobe PostScript Language Reference Manual, Third Edition](http://partners.adobe.com/asn/developer/PDFS/TN/PLRM.pdf).

The MIME type for CUPS PostScript files is application/vnd.cups−postscript.

## <span id="page-22-1"></span>**4.5 CUPS Raster File**

CUPS raster files are device−dependent raster image files that contain a PostScript page device dictionary and device−dependent raster imagery for each page in the document. These files are used to transfer raster data from the PostScript and image file RIPs to device−dependent filters that convert the raster data to a printable format.

A raster file begins with a four byte synchronization word: 0x52615374 ("RaSt") for big−endian architectures and 0x74536152 ("tSaR") for little−endian architectures. The writer of the raster file will use the native word order, and the reader is responsible for detecting a reversed word order file and swapping bytes as needed. The CUPS Image Library raster functions perform this function automatically.

Following the synchronization word are a series of raster pages. Each page starts with a page device dictionary header and is followed immediately by the raster data for that page.

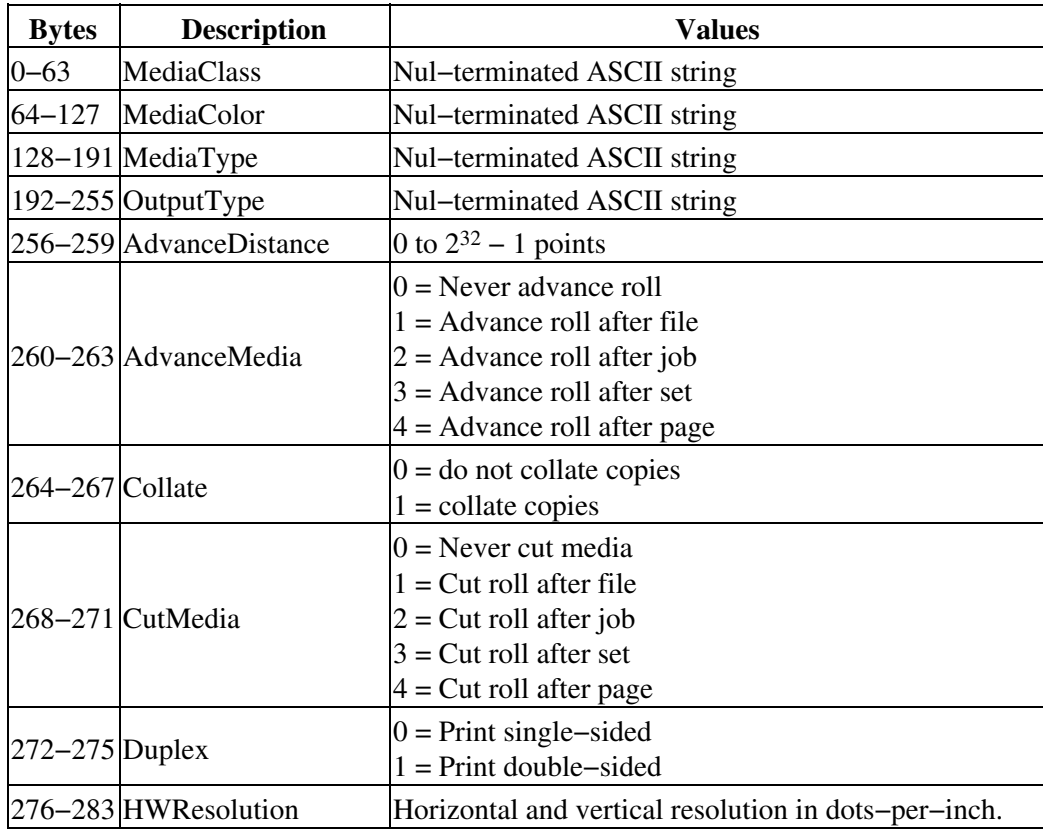

CUPS Interface Design Description

|                     | 284-299 Imaging Bounding Box | Four integers giving the left, bottom, right, and top<br>positions of the page bounding box in points                         |
|---------------------|------------------------------|----------------------------------------------------------------------------------------------------|
|                     | 300-303 InsertSheet          | $0 = Do$ not insert separator sheets<br>$1 =$ Insert separator sheets                                                         |
| 304-307 Jog         |                              | $0 = Do$ no jog pages<br>$1 = \log$ pages after file<br>$2 = \text{Jog pages after job}$<br>$3 = \log$ pages after set        |
|                     | 308-311 LeadingEdge          | $0 = Top$ edge is first<br>$1 =$ Right edge is first<br>$2 =$ Bottom edge is first<br>$3 =$ Left edge is first                |
| $312 - 319$ Margins |                              | Left and bottom origin of image in points                                                                                     |
|                     | 320-323 ManualFeed           | $0 = Do$ not manually feed media<br>$1 =$ Manually feed media                                                                 |
|                     | 324-327 MediaPosition        | Input slot position from 0 to N                                                                                               |
|                     | 328-331 MediaWeight          | Media weight in grams per meter squared                                                                                       |
|                     | 332-335 MirrorPrint          | $0 = Do$ not mirror prints<br>$1 =$ Mirror prints                                                                             |
|                     | 336-339 NegativePrint        | $0 = Do$ not invert prints<br>$1 =$ Invert prints                                                                             |
|                     | 340-343 NumCopies            | 1 to $2^{32} - 1$                                                                                                    |
|                     | 344-347 Orientation          | $0 = Do$ not rotate page<br>$1 =$ Rotate page counter-clockwise<br>$2 =$ Turn page upside down<br>$3 =$ Rotate page clockwise |
|                     | 348-351 OutputFaceUp         | $0 =$ Output face down<br>$1 =$ Output face up                                                                                |
|                     | 352-359 PageSize             | Width and length in points                                                                                                    |
|                     | 360–363 Separations          | $0 =$ Print composite image<br>$1 =$ Print color separations                                                                  |
|                     | 364-367 TraySwitch           | $0 = Do$ not change trays if selected tray is empty<br>$1 = Change$ trays if selected tray is empty                           |
| 368-371 Tumble      |                              | $0 = Do$ not rotate even pages when duplexing<br>$1 =$ Rotate even pages when duplexing                                       |
|                     | $372 - 375$ cups Width       | Width of page image in pixels                                                                                                 |
|                     | 376-379 cupsHeight           | Height of page image in pixels                                                                                                |
|                     | 380–383 cupsMediaType        | Driver-specific 0 to $2^{32} - 1$                                                                                             |
|                     | 384-387 cupsBitsPerColor     | $1, 2, 4, 8 \text{ bits}$                                                                                                    |
|                     | 388-391 cupsBitsPerPixel     | 1 to 32 bits                                                                                                    |
|                     | 392-395 cupsBytesPerLine     | 1 to $2^{32} - 1$ bytes                                                                                                    |
|                     | 396-399 cupsColorOrder       | $0 =$ chunky pixels (CMYK CMYK CMYK)<br>$1 =$ banded pixels (CCC MMM YYY KKK)<br>$2 =$ planar pixels (CCC MMM $YYY$ KKK)      |
|                     | 400-403 cupsColorSpace       |                                                                                                    |

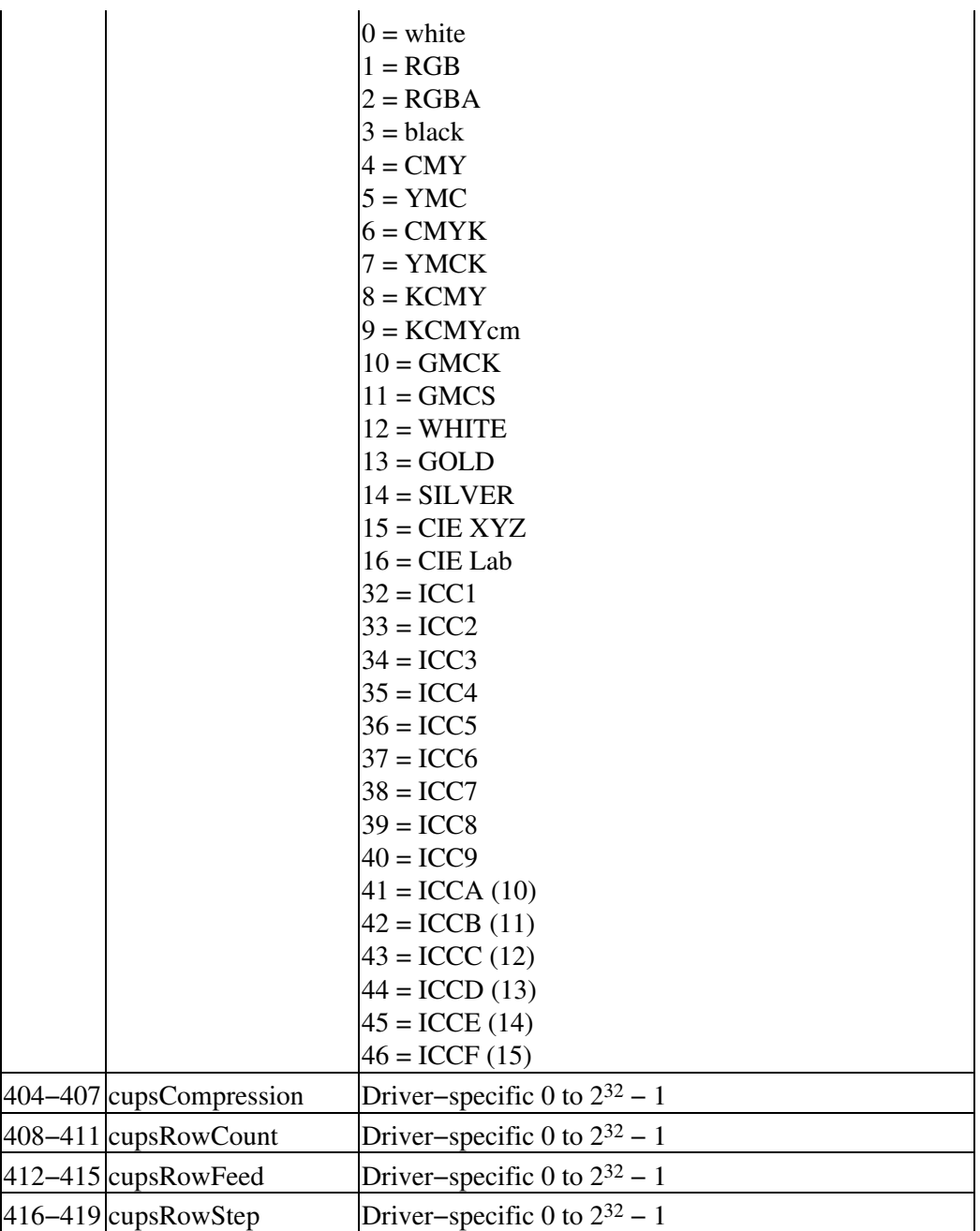

The MIME type for CUPS Raster files is application/vnd.cups−raster.

## <span id="page-24-0"></span>**4.6 CUPS Raw Files**

Raw files are printer−dependent print files that are in a format suitable to the destination printer (e.g. HP−PCL, HP−RTL, etc.) The MIME type for CUPS Raw files is application/vnd.cups−raw.

## <span id="page-24-1"></span>**4.7 Internet Printing Protocol**

The Internet Printing Protocol and the CUPS extensions to it are described in the CUPS Implementation of IPP document.

## <span id="page-25-0"></span>**4.8 Line Printer Daemon Protocol**

The Line Printer Daemon (LPD) protocol is described by [RFC 1179: Line Printer Daemon Protocol.](http://www.ietf.org/rfc/rfc1179.txt)

The URI method name for LPD is "lpd".

## <span id="page-25-1"></span>**4.9 Server Message Block Protocol**

The Server Message Block (SMB) and related Common Internet File System (CIFS) protocols are described at <http://anu.samba.org/cifs>.

The URI method name for SMB is "smb". Support for this protocol is provided via the SAMBA smbspool (1) program provided with SAMBA 2.0.6 and higher.

# <span id="page-26-0"></span>**5 Directories**

/etc/cups The scheduler configuration and MIME files reside here. /etc/cups/certs The authentication certificates reside here. /etc/cups/interfaces System V interface scripts reside here. /etc/cups/ppd This directory contains PPD files for each printer. /usr/bin The cancel, lp, lpq, lpr, lprm, and lpstat commands reside here. /usr/lib, /usr/lib32 The shared libraries (DSOs) reside here. /usr/lib/cups/backend The backend filters reside here. /usr/lib/cups/cgi−bin The CGI programs reside here. /usr/lib/cups/daemon The polling and LPD daemons reside here. /usr/lib/cups/filter The file filters reside here. /usr/sbin The accept, cupsd, lpadmin, lpc, and reject commands reside here. /usr/share/cups This is the root directory of the CUPS static data. /usr/share/cups/charsets The character set files reside here. /usr/share/cups/data The filter data files reside here. /usr/share/cups/fonts The pstoraster font files reside here. /usr/share/cups/model The sample PPD files reside here. /usr/share/cups/pstoraster The pstoraster data files reside here. /usr/share/doc/cups The scheduler documentation files reside here. /var/log/cups The access\_log, error\_log, and page\_log files reside here. /var/spool/cups This directory contains print job files.

# <span id="page-28-0"></span>**A Glossary**

## <span id="page-28-1"></span>**A.1 Terms**

C

A computer language.

parallel

Sending or receiving data more than 1 bit at a time.

pipe

A one−way communications channel between two programs.

serial

Sending or receiving data 1 bit at a time.

socket

A two−way network communications channel.

## <span id="page-28-2"></span>**A.2 Acronyms**

ASCII American Standard Code for Information Interchange **CUPS** Common UNIX Printing System ESC/P EPSON Standard Code for Printers FTP File Transfer Protocol HP−GL Hewlett−Packard Graphics Language HP−PCL Hewlett−Packard Page Control Language HP−PJL Hewlett−Packard Printer Job Language IETF Internet Engineering Task Force IPP Internet Printing Protocol ISO International Standards Organization LPD Line Printer Daemon MIME Multimedia Internet Mail Exchange PPD PostScript Printer Description SMB Server Message Block **TFTP** Trivial File Transfer Protocol